# **handyG** *Release v0.1.5*

**L. Naterop, A. Signer, Y. Ulrich**

**Oct 09, 2023**

# **CONTENTS:**

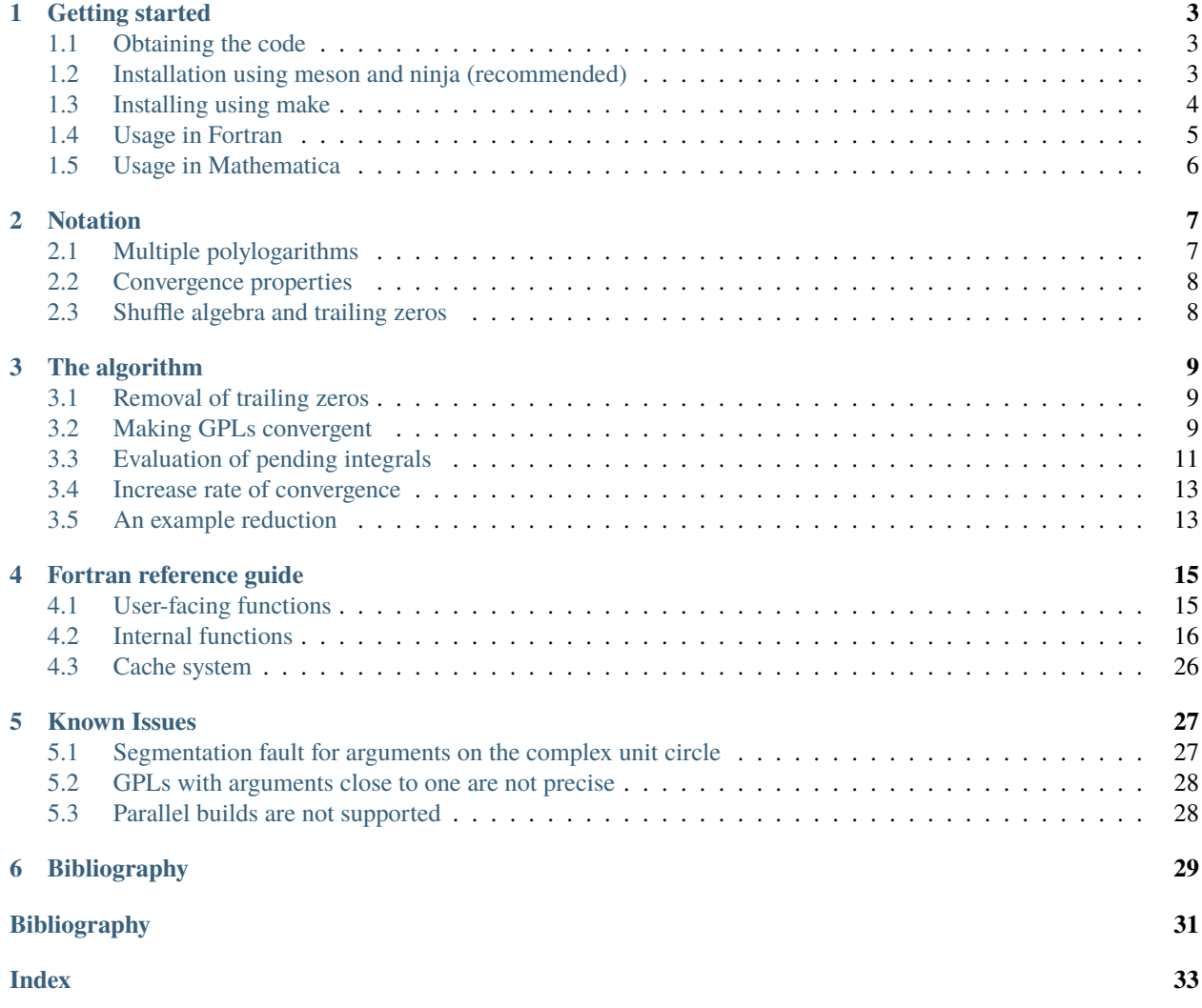

Generalised polylogarithms naturally appear in higher-order calculations of quantum field theories. We present handyG [\[6\]](#page-34-1), a Fortran 90 library for the evaluation of such functions, by implementing the algorithm proposed by Vollinga and Weinzierl. This allows fast numerical evaluation of generalised polylogarithms with currently relevant weights, suitable for Monte Carlo integration.

## **CHAPTER**

## **GETTING STARTED**

<span id="page-6-0"></span>We provide a pre-compiled Mathematica interface for most Linux systems, both for [double precision](https://gitlab.com/mule-tools/handyG/-/jobs/artifacts/master/raw/handyG-double?job=compile-double) and the [quad](https://gitlab.com/mule-tools/handyG/-/jobs/artifacts/master/raw/handyG-quad?job=compile-quad) [precision.](https://gitlab.com/mule-tools/handyG/-/jobs/artifacts/master/raw/handyG-quad?job=compile-quad) Once downloaded, just make the file executable through

```
# for double precision
$ chmod +x handyG-double
# for quad precision
$ chmod +x handyG-quad
```
and load it into Mathematica

```
(* for double precision *)
Install["handyG-double"]
(* for quad precision *)
Install["handyG-quad"]
```
## <span id="page-6-1"></span>**1.1 Obtaining the code**

The code can be downloaded from this page in compressed form or cloned using the *git* command

```
$ git clone https://gitlab.com/mule-tools/handyG.git
```
This will download handyG into a subfolder called handyg. Within this folder

\$ git pull

can be used to update handyG.

## <span id="page-6-2"></span>**1.2 Installation using meson and ninja (recommended)**

handyG can most easily be build with [meson](https://mesonbuild.com/) and [ninja.](https://ninja-build.org/) You can install these through your system's package manager or pip if you have not already

\$ pip install meson ninja

Once you have these tools, you can run

```
$ meson setup build # Configures handyG
$ ninja -C build # Compiles the library
$ ninja -C build test # Performs checks (optional)
$ ninja -C build install # Installs library into prefix (optional)
```
This will compile handyG in the subfolder build (you can choose any name).

During the configuration step (meson setup) you can provide a number of options

• install handyG to a non-standard path (recommended)

\$ meson setup build --prefix /path/to/installation/folder

• perform dynamic linking (produces libhandyg.so rather than libhandyg.a)

\$ meson setup build --default-library shared

• Use quadruple precision (128 bits) rather than double precision (64 bits)

\$ meson setup build -Dreal=128

• Compile Mathematica interface (requires mathematica to be installed or mocked)

\$ meson setup build -Dmcc=true

• Compile GiNaC interface (testing only, requires GiNaC to be installed)

\$ meson setup build -Dginac=true

• Build handyG with debug symbols (testing and debugging only)

\$ meson setup build --buildtype=debug

You can of course mix and match these options. For further details, see [the meson manual](https://mesonbuild.com/Commands.html#setup)

## <span id="page-7-0"></span>**1.3 Installing using make**

The code follows the conventional installation scheme

```
./configure # Look for compilers and make a guess at
            # necessary flags
make all # Compiles the library
make check # Performs a variety of checks (optional)
make install # Installs library into prefix (optional)
```
handyG has a Mathematica interface (activate with --with-mcc) and a GiNaC interface (activate with --with-ginac) that can be activated by supplying the necessary flags to ./configure. The latter is only used for testing purposes and is not actually required for running. Another important flag is --quad which enables quadruple precision in Fortran. Note that this will slow down handyG, so that it should only be used if double-precision is indeed not enough.

The compilation process creates the following results

- libhandyg.a the handyG library
- handyg.mod the module files for Fortran 90
- geval a binary file for quick-and-dirty evaluation
- handyG the Mathematica interface

## <span id="page-8-0"></span>**1.4 Usage in Fortran**

handyG is written with Fortran in mind. We provide a module handyg.mod containing the following objects

• prec

the working precision as a Fortran kind. This is read-only, the code needs to be reconfigured for a change to take effect. Note that this does not necessarily increase the result's precision without also changing the next options.

• inum

a datatype to handle  $\pm$ -prescription (see Section 3.4).

• clearcache

handyG caches a certain number of classical polylogarithms (see Section 3.5). This resets the cache (in a Monte Carlo this should be called at every phase space point).

• G

the main interface for generalised polylogarithms.

The following code calculates five GPLs (see paper for details)

```
PROGRAM gtest
 use handyG
  complex(kind=prec) :: res(5), x, weights(4)
  call clearcache
 x = 0.3 ! the parameter
  ! flat form with integers
 res(1) = G((1, 2, 1)! very flat form for real numbers using F2003 arrays
  res(2) = G([ 1., 0., 0.5, real(x)])! this is equivalent to the flat expression
 res(2) = G([1., 0., 0.5], real(x))! or in condesed form
 res(2) = G(((1, 2/), ((1., 0.5/), real(x)))! flat form with complex arguments
  weights = [(1.,0.), (0.,0.), (0.5,0.), (!,.1])]res(3) = G(weights, x)! flat form with explicit i0-prescription
 res(4) = G([inum(1., +1),inum(0, +1),inum(5, +1)], &
                    inum(1/x,di0))res(5) = G([inum(1, -1), inum(0, +1), inum(5, +1)],&
                    inum(1/x,di0))! this is equivalent to
  res(5) = G((1, 2/), [inum(1, -1), inum(5, +1)], &
```
(continues on next page)

(continued from previous page)

```
inum(1/x,+1))do i =1,5
   write(*, 900) i, real(res(i)), aimag(res(i))enddo
900 FORMAT("res(",I1,") = ",F9.6,"+",F9.6,"i")
END PROGRAM gtest
```
The easiest way to compile code is with pkg-config. Assuming handyG has been installed with make install, the example program example. f90 can be compiled as (assuming you are using GFortran)

```
$ gfortran -o example example.f90 \
       `pkg-config --cflags --libs handyg`
$ ./example
res(1) = -0.822467+ 0.000000ires(2) = 0.128388 + 0.000000ires(3) = -0.003748 + 0.003980ires(4) = -0.961279+-0.662888ires(5) = -0.961279 + 0.662888i
```
If *pkg-config* is not avaible and/or for non-standard installations it might be necessary to specify the search paths

```
$ gfortran -o example example.f90 \
> -I/absolute/path/to/handyg -fdefault-real-8 \
> -L/absolute/path/to/handyg -lhandyg
```
## <span id="page-9-0"></span>**1.5 Usage in Mathematica**

We have interfaced our code to Mathematica using Wolfram's MathLink interface. Below we show how to calculate the functions above in Mathematica, again, assuming that the code was installed with make install

```
Install["handyg"];
x=0.3;
res[1] = G[1, 2, 1]res[2] = G[1, 0, 1/2, x]res[3] = G[1, 0, 1/2, 1+I, x]res[4] = G[SubPlus[1], 5, 1/x]res[5] = G[SubMinus[1], 5, 1/x]
```
Using SubPlus and SubMinus the side of the branch cut can be specified. In Mathematica, this can be entered using ctrl  $\Box$  followed by + or -. When using handyG in Mathematica, keep in mind that it uses Fortran which means that computations are performed with fixed precision.

## **CHAPTER**

## **NOTATION**

<span id="page-10-0"></span>GPLs are complex-valued functions that depend on  $m$  complex parameters  $z_1, ..., z_m$  as well as an argument  $y$ . We can define a GPL as a nested integral with  $z_m \neq 0$ 

$$
G(z_1, ..., z_m; y) \equiv \int_0^y \frac{t_1}{t_1 - z_1} \int_0^{t_1} \frac{t_2}{t_2 - z_2} \cdots \int_0^{t_{m-1}} \frac{t_m}{t_m - z_m} . \tag{2.1}
$$

<span id="page-10-3"></span>Alternatively, they can also be defined in recursive form as

$$
G(z_1, ..., z_m; y) = \int_0^y \frac{t_1}{t_1 - z_1} G(z_2, ..., z_m; t_1),
$$

where the base case of  $m = 1$  is just a logarithm

$$
G(z; y) = \log\left(1 - \frac{y}{z}\right).
$$

<span id="page-10-5"></span>To also cover the case of  $z_m = 0$  we define

$$
G(\underbrace{0, ..., 0}_{m}; y) \equiv G(0_m; y) = \frac{(\log y)^m}{m!},
$$
\n(2.2)

where we denote a string of  $m$  zeros as  $0_m$ .

We call  $G(z_1, ..., z_m; y)$  *flat* since all parameters are explicit. However, this notation can be cumbersome if many of the  $z_i$  are zero. In this case we introduce the *condensed* notation which uses partial weights  $m_i$  in order to keep track of the number of zeros in front of the parameter  $z_i$ 

$$
G_{m_1,\ldots,m_k}(z_1,\ldots,z_k;y) \equiv G(0_{m_1-1},z_1,\ldots,z_{k-1},0_{m_k-1},z_k;y).
$$
\n(2.3)

<span id="page-10-4"></span>Both notations will be used interchangeably. We say that this GPL is of depth  $k$  as it has  $k$  non-zero parameters (not counting *y*). Its total weight is  $m = \sum m_i$ .

## <span id="page-10-1"></span>**2.1 Multiple polylogarithms**

Multiple polylogarithms (MPLs) are a related class of functions that also generalise logarithms. They are defined as an infinite nested series

$$
m_1, \ldots, m_k(x_1, \ldots, x_k) \equiv \sum_{i_1 > \cdots > i_k}^{\infty} \frac{x_1^{i_1}}{i_1^{m_1}} \cdots \frac{x_k^{i_k}}{i_k^{m_k}}, \qquad (2.4)
$$

<span id="page-10-2"></span>where  $m_1, ..., m_k$  are integer weights. If there is only one argument present, they reduce to classical polylogarithms  $_m(x)$ .

MPLs are closely related to GPLs through

$$
m_1,...,m_k(x_1,...,x_k) = (-1)^k G_{m_1,...,m_k} \left( \frac{1}{x_1}, \frac{1}{x_1 x_2}, ..., \frac{1}{x_1 \cdots x_k}; 1 \right).
$$

This can be inverted by performing an iterated substitution

$$
u_1 = \frac{1}{x_1} \, , \quad u_2 = \frac{1}{x_1 x_2} = \frac{u_1}{x_1} \, , \quad \dots \qquad u_k = \frac{1}{x_1 ... x_k} = \frac{u_{k-1}}{x_k} \, ,
$$

<span id="page-11-2"></span>allowing us to write the GPLs in terms of MPLs

$$
G_{m_1,\ldots,m_k}(u_1,\ldots,u_k;1) = (-1)_{m_1,\ldots,m_k}^k \left(\frac{1}{u_1},\frac{u_1}{u_2},\ldots,\frac{u_{k-1}}{u_k}\right).
$$
\n(2.5)

In [\(2.5\)](#page-11-2), the left-hand side is an integral representation whereas the right-hand side is a series representation.

<span id="page-11-5"></span>GPLs with arbitrary parameters satisfy the scaling relation

$$
G(z_1, ..., z_m; y) = G(\kappa z_1, ..., \kappa z_m; \kappa y)
$$
\n(2.6)

for any complex number  $\kappa \neq 0$ . [\(2.5\)](#page-11-2) assumes the argument of G is equal to one. Using the scaling relation we can normalise  $G(z_1, ..., z_m; y)$  with  $\kappa = 1/y$  to guarantee that the argument is indeed one.

For the numerical evaluation the main idea will be to compute  $G$ -functions by reducing them to their corresponding series representation  $(2.5)$ .

## <span id="page-11-0"></span>**2.2 Convergence properties**

If we want to use an infinite series for numerical evaluation of GPLs, the series needs to be convergent. It can be shown [\[7\]](#page-34-2) that an MPL  $_{m_1,...,m_k}(x_1,...,x_k)$  is convergent if the conditions

$$
|x_1 \cdots x_k| < 1
$$
 and  $(m_1, x_1) \neq (1, 1)$ 

are satisfied. Using the relation [\(2.5\)](#page-11-2), this translates to a sufficient convergence criterion for the integral representation. We find that if

$$
|y| < |z_i| \quad \forall i = 1, \dots, k \quad \text{and} \quad (m_1, y/z_1) \neq (1, 1) \tag{2.7}
$$

<span id="page-11-3"></span> $G_{m_1,...,m_k}(z_1,...,z_k; y)$  is convergent.

In Section *[The algorithm](#page-12-0)* we will review the algorithm developed by [\[7\]](#page-34-2) to transform any GPL into this form.

## <span id="page-11-1"></span>**2.3 Shuffle algebra and trailing zeros**

If the last parameter  $z_k$  of a GPL  $G_{m_1,...,m_k}(z_1,...,z_k; y)$  vanishes, the convergence criterion [\(2.7\)](#page-11-3) is not fulfilled. Hence, any algorithm that intents to exploit [\(2.4\)](#page-10-2) for numerical evaluation needs to remove trailing zeros.

We can exploit the fact that GPLs satisfy two Hopf algebras: a shuffle algebra and a stuffle algebra [\[3,](#page-34-3) [5,](#page-34-4) [7\]](#page-34-2). Here, we will only be needing the former. It allows us to write the product of two GPLs with parameters  $\vec{a}$  and  $\vec{b}$  as

$$
G(\vec{a};y) \cdot G(\vec{b};y) = \sum_{\vec{c}=\vec{a}} G(\vec{c};y).
$$
\n(2.8)

<span id="page-11-4"></span>The sum in the right-hand side of [\(2.8\)](#page-11-4) runs over all elements of the shuffle product of the list  $\vec{a}$  with  $\vec{b}$ . This shuffle product gives the set of all permutations of the elements in  $\vec{a}$  and  $\vec{b}$  that preserve the respective orderings of  $\vec{a}$  and  $\vec{b}$ . For practical implementations, a recursive algorithm exists [\[4\]](#page-34-5).

## **CHAPTER**

## **THREE**

## **THE ALGORITHM**

<span id="page-12-0"></span>The central idea to numerically evaluate GPLs is to first map their parameters to the domain where the corresponding series representation is convergent  $(2.7)$  and to then use the series expansion up to some finite order. Thus, we will first look at how to remove trailing zeros in Section *[Removal of trailing zeros](#page-12-1)*, and then how to make a GPL without trailing zeros convergent in Section *[Making GPLs convergent](#page-12-2)* as presented in [\[7\]](#page-34-2). In Section *[Increase rate of convergence](#page-16-0)*, we comment on accelerating the convergence of already convergent GPLs. Finally, in Section *[An example reduction](#page-16-1)* we apply the algorithm to an explicit example.

## <span id="page-12-1"></span>**3.1 Removal of trailing zeros**

Consider a GPL of weight  $m$  with  $m - j$  trailing zeros

$$
G(z_1, ..., z_j, 0_{m-j}; y)
$$
.

We now shuffle  $\vec{a} = (z_1, ..., z_i, 0_{m-i-1})$  with  $\vec{b} = (0)$ . This results in  $m-j$  times the original GPL as well as terms with less trailing zeros

$$
G(0; y) \cdot G(z_1, ..., z_j, 0_{m-j-1}; y) = (m-j)G(z_1, ..., z_j, 0_{m-j}; y) + \sum_{\vec{s}} G(s_1, ..., s_j, z_j, 0_{m-j-1}; y),
$$
\n(3.1)

<span id="page-12-3"></span>where the sum runs over all shuffle  $\vec{s} = (z_1, ..., z_{j-1})$  (0). We now solve [\(3.1\)](#page-12-3) for  $G(z_1, ..., z_j, 0_{m-j}; y)$  and obtain an expression with fewer trailing zeros. By applying this strategy recursively, we can remove all trailing zeros.

## <span id="page-12-2"></span>**3.2 Making GPLs convergent**

### **3.2.1 Reduction to pending integrals**

<span id="page-12-4"></span>Consider a GPL of the form

$$
G(a_1, \ldots, a_{i-1}, s_r, a_{i+1}, \ldots, a_m; y) \tag{3.2}
$$

where  $s_r (= a_i)$  has the smallest absolute value among all the non-zero parameters in G. If  $|s_r| < |y|$ , [\(3.2\)](#page-12-4) has no convergent series expansion. In order to remove the smallest weight  $s_r$ , we apply the fundamental theorem of calculus to generate terms where  $s_r$  is either integrated over or not present anymore

$$
G(a_1, ..., a_{i-1}, s_r, a_{i+1}, ..., a_m; y) = G(a_1, ..., a_{i-1}, 0, a_{i+1}, ..., a_m; y)
$$

$$
+ \int_0^{s_r} s_{r+1} \frac{\partial}{\partial s_{r+1}} G(a_1, ..., a_{i-1}, s_{r+1}, a_{i+1}, ..., a_m; y).
$$

For the second term we use partial fraction decomposition and integration by parts. Then we obtain different results depending on where  $s_r$  is in the parameter list:

• If  $s_r$  appears first in the list (i.e.  $i = 1$  and  $s_r = a_1$ ) we find

<span id="page-13-0"></span>
$$
G(s_r, a_{i+1}, ..., a_m; y) = G(0, a_{i+1}, ..., a_m; y) + \underbrace{\int_0^{s_r} \frac{s_{r+1}}{s_{r+1} - y} G(a_{i+1}, ..., a_m; y)}_{G(y; s_r)} + \underbrace{\int_0^{s_r} \frac{s_{r+1}}{s_{r+1} - a_{i+1}} G(s_{r+1}, a_{i+2}, ..., a_m; y)}_{\text{pending integral}} - \underbrace{\int_0^{s_r} \frac{s_{r+1}}{s_{r+1} - a_{i+1}} G(a_{i+1}, ..., a_m; y)}_{G(a_2; s_r)}.
$$
\n(3.3)

In the first term on the right-hand side,  $s_r$  is absent. Therefore the resulting GPL is simpler. It might still be non-convergent, but we can use this method recursively on the resulting GPLs until we end up with convergent GPLs.

In the second and fourth terms the integration variable  $s_{r+1}$  does not appear in the parameters of the GPL, so that the integral can be solved (we write the solution as a GPL instead of a logarithm to be able to continue recursively).

The third term does have the integration variable  $s_{r+1}$  among the weights and therefore yields what we refer to as a pending integral. This object can be written as a linear combination of simpler GPLs as we will see in Section *[Evaluation of pending integrals](#page-14-0)*.

Note that all GPLs on the right-hand side have depth reduced by one.

• If  $s_r$  appears in the middle of the list, i.e.  $1 < i < m$ , we find

$$
G(a_1, ..., a_{i-1}, s_r, a_{i+1}, ..., a_m; y) =
$$
  
\n
$$
+G(a_1, ..., a_{i-1}, 0, a_{i+1}, ..., a_m; y)
$$
  
\n
$$
- \int_0^{s_r} \frac{s_{r+1}}{s_{r+1} - a_{i-1}} G(a_1, ..., a_{i-2}, s_{r+1}, a_{i+1}, ..., a_m; y)
$$
  
\n
$$
+ \underbrace{\int_0^{s_r} \frac{s_{r+1}}{s_{r+1} - a_{i-1}} G(a_1, ..., a_{i-1}, a_{i+1}, ..., a_m; y)}_{G(a_{i-1}; s_r)}
$$
  
\n
$$
+ \int_0^{s_r} \frac{s_{r+1}}{s_{r+1} - a_{i+1}} G(a_1, ..., a_{i-1}, s_{r+1}, a_{i+2}, ..., a_m; y)
$$
  
\n
$$
- \underbrace{\int_0^{s_r} \frac{s_{r+1}}{s_{r+1} - a_{i+1}} G(a_1, ..., a_{i-1}, a_{i+1}, ..., a_m; y)}_{G(a_{i+1}; s_r)}.
$$
  
\n(3.4)

Again we obtain simpler GPLs (without  $s_r$  or lower depth) as well as pending integrals.

• If  $s_r$  appears last in the list, i.e.  $i = m$ , we use the shuffle algebra to remove  $s_r$  from the last place, just as we have done to remove trailing zeros.

We repeat these steps also for GPLs that are already under a pending integral.

# <span id="page-14-0"></span>**3.3 Evaluation of pending integrals**

<span id="page-14-1"></span>The most general term created by the procedure of the last section is of the form

$$
\left(\vec{p} = (y', \vec{b}), i, \vec{g} = (\vec{a}, y)\right) \equiv \int_0^{y'} \frac{s_1}{s_1 - b_1} \int_0^{s_1} \frac{s_2}{s_2 - b_2} \cdots \int_0^{s_{r-1}} \frac{s_r}{s_r - b_r}
$$
\n
$$
G(a_1, ..., a_{i-1}, s_r, a_{i+1}, ..., a_m; y).
$$
\n(3.5)

Here we have adopted the convention that  $i = 0$  implies that the integration variable does not appear inside the GPL. For example

$$
\left(\vec{p} = (1, 2, 3), 0, (4, 5)\right) = \int_0^1 \frac{s_1}{s_1 - 2} \int_0^{s_1} \frac{s_2}{s_2 - 3} G(4; 5)
$$

$$
\left(\vec{p} = (1, 2, 3), 2, (4, 5)\right) = \int_0^1 \frac{s_1}{s_1 - 2} \int_0^{s_1} \frac{s_2}{s_2 - 3} G(4, s_2; 5).
$$

As we use the algorithm, we need a way to collapse the pending integrals back down again. As an example, consider the case  $i = 1$ 

$$
\begin{split} &\left(\vec{p}=(y',\vec{b}),1,\vec{g}=(\vec{a},y)\right)=\int_{0}^{y'}\frac{s_1}{s_1-b_1}\cdots\int_{0}^{s_{r-1}}\frac{s_r}{s_r-b_r}G(s_r,a_{i+1},...,a_m;y)=\\ &\underbrace{\int_{0}^{y'}\frac{s_1}{s_1-b_1}\cdots\int_{0}^{s_{r-1}}\frac{s_r}{s_r-b_r}G(0,a_{i+1},...,a_m;y)}_{(\vec{p},0,())}\\ &+\underbrace{\int_{0}^{y'}\frac{s_1}{s_1-b_1}\cdots\int_{0}^{s_{r-1}}\frac{s_r}{s_r-b_r}\int_{0}^{s_r}\frac{s_{r+1}}{s_{r+1}-y}G(a_{i+1},...,a_m;y)}_{\left((\vec{p},y),0,()\right)}\\ &+\underbrace{\int_{0}^{y'}\frac{s_1}{s_1-b_1}\cdots\int_{0}^{s_{r-1}}\frac{s_r}{s_r-b_r}\int_{0}^{s_r}\frac{s_{r+1}}{s_{r+1}-a_{i+1}}G(s_{r+1},a_{i+2},...,a_m;y)}_{\left((\vec{p},a_{i+1}),1,(a_{i+2},...,a_m;y)\right)}\\ &\left((\vec{p},a_{i+1}),1,(a_{i+2},...,a_m;y)\right)}\\ &\underbrace{\left(\vec{p},0,()\right)G(0,a_{i+1},...,a_m;y)+\left((\vec{p},y),0,()\right)G(a_{i+1},...,a_m;y)\\ &+\left((\vec{p},a_{i+1}),1,(a_{i+2},...,a_m;y)\right)-\left((\vec{p},a_{i+1}),0,()\right)G(a_{i+1},...,a_m;y)\,. \end{split}
$$

The other combinations follow similarly

$$
\left(\vec{p}, i, (\vec{a}; y)\right) = +\left(\vec{p}, 0, ()\right) G(a_1, ..., a_{i-1}, 0, a_{i+1}, ..., a_m; y) \n- \left((\vec{p}, a_{i-1}), i - 1, (a_{i+1}, ..., a_m; y)\right) \n+ \left((\vec{p}, a_{i-1}), 0, ()\right) G(a_1, ..., a_{i-1}, a_{i+1}, ..., a_m; y) \n+ \left((\vec{p}, a_{i+1}), i, (a_1, ..., a_{i-1}, a_{i+2}, ..., a_m; y)\right) \n- \left((\vec{p}, a_{i+1}), 1, ()\right) G(a_1, ..., a_{i-1}, a_{i+1}, ..., a_m; y).
$$

As we recursively apply the algorithm, we increase the number of pending integrals in front but decrease the depth of the  $G$ -functions by one unit in every recursion step. We do this until

- 1. the only GPLs remaining under pending integrals are of depth one, i.e.  $G_m(s_r, y)$ ,
- 2.  $s_r$  is the argument, i.e.  $G(\ldots; s_r)$ , or
- 3. there are no GPLs under pending integrals.

We now discuss all these cases in turn:

1. For GPLs of depth one, i.e.  $G_m(s_{r\pm}; y)$ , we will be working with explicit logarithms. Hence, we need to indicate the infinitesimal imaginary part. We have to distinguish two cases:  $m = 1$  and  $m > 1$ . For  $m = 1$  we have

$$
G_1(s_{r\pm};y) = G_1(y_{2\mp};s_r) - G(0; s_r) + \log(-y).
$$

Note that we will most likely have pending integrals in front, thus each term gives again a simpler pending integral

$$
\Big( \vec{p} = (y'_{\pm}, \vec{b}), 1, (y) \Big) = G(\vec{b}, y_{\mp} \; ; y') - G(\vec{b}, 0 \; ; y') + \log(-y_{\mp}) G(\vec{b}, y')
$$

The first and second terms have been reduced to case 2. and the third term to case 3.

For  $m > 1$ , we note

$$
G_m(s_{r\pm};y) = -\zeta(m) + \int_0^y \frac{t}{t} G_{m-1}(t_{\pm};y) - \int_0^{s_r} \frac{t}{t} G_{m-1}(t_{\pm};y). \tag{3.6}
$$

The second and third terms are now longer pending integrals, albeit with reduced weight

$$
(\vec{p}, m, (0_{m-1}, y)) = -\zeta(m) (\vec{p}, 0, ())
$$
  
+ 
$$
((y, 0), m - 1, (0_{m-2}; y)) (\vec{p}, 0, ())
$$

$$
- ((\vec{p}, 0), m - 1, (0_{m-2}; y)).
$$

2. In this case we end up simply with one large GPL

$$
\int_0^{y'} \frac{s_1}{s_1 - b_1} \cdots \int_0^{s_{r-1}} \frac{s_r}{s_r - b_r} G(\vec{a}; s_r) = G((\vec{b}, \vec{a}); y').
$$

In terms of pending integrals this is written as

$$
\left(\vec{p}=(y',\vec{b}),m+1,\vec{g}\right)=G(\vec{b},\vec{g}\;;y')\,.
$$

3. If there is no GPL under the pending integral, the integral evaluates to a GPL

$$
\int_0^{y'} \frac{s_1}{s_1 - b_1} \cdots \int_0^{s_{r-1}} \frac{s_r}{s_r - b_r} = G(b_1, ..., b_r ; y').
$$

In each case we end up with GPLs that are simpler in the sense that  $s_r$  has been eliminated. These might still be nonconvergent due to other (non-zero)  $z_i$  elements being smaller in absolute value than y. But applying the removal of  $s_r$ recursively we can eliminate all  $z_i$  for which  $|z_i| < |y|$ . Therefore in the end we always obtain convergent GPLs.

## <span id="page-16-0"></span>**3.4 Increase rate of convergence**

Even though we have now only convergent GPLs, that does not imply that the convergence is fast enough for numerical applications. From now on we will only consider  $y = 1$ , as we can normalise any convergent GPL using [\(2.6\)](#page-11-5). Convergence of such a GPL is slow if some  $z_i$  is close to the unit circle, i.e.

$$
1\leq |z_i|\leq \lambda <2\,,
$$

where  $\lambda$  is a parameter to be chosen.

Only for such  $z_i$  we apply the following strategy: to increase the rate of convergence we can use the fact that GPLs satisfy the convolution equation [\[1\]](#page-34-6)

$$
G(z_1, ..., z_k; 1) = \sum_{j=0}^k (-1)^j G\Big(1-z_j, ..., 1-z_1; 1-\tfrac{1}{p}\Big) G\Big(z_{j+1}, ..., z_k; \tfrac{1}{p}\Big),
$$

where  $p$  is an arbitrary non-zero complex number. Separating the first and the last term of this sum we obtain for  $p = 2$ and again normalising the GPLs on the right-hand side

$$
G(z_1, ..., z_k; 1) = G(2z_1, ..., 2z_k; 1) + (-1)^k G(2(1 - z_k), ..., 2(1 - z_1); 1)
$$
  
+ 
$$
\sum_{j=1}^{k-1} (-1)^j G(2(1 - z_j), ..., 2(1 - z_1); 1) G(2z_{j+1}, ..., 2z_k; 1).
$$

The first term has now better convergence as all parameters are twice as big. The GPL appearing in the sum all have reduced weight and are therefore not relevant for the present discussion.

The second term may or may not be convergent. If not, we repeat the algorithm outlined in Section *[Making GPLs](#page-12-2) [convergent](#page-12-2)*, including if necessary, convolution. At this stage it is not obvious why this recipe does indeed lead to a final answer and not to an infinite recursion. This can be shown by noting that the algorithm does only replace parameters with zero or permutes them; it does not introduce new non-trivial parameters. By carefully considering all possible behaviours under transformation  $z \mapsto 2(1-z)$ , [\[7\]](#page-34-2) proved that this method indeed works.

The choice of  $\lambda$  is a trade-off between accuracy and speed. A typical choice would be  $\lambda = 1.1$  which is the default in handyG.  $\lambda$  can be changed using the hCircle option in set\_options.

## <span id="page-16-1"></span>**3.5 An example reduction**

To illustrate the various aspects discussed so far, we include here an example of how the algorithm works in practice. For this purpose we reduce  $G(1, 0, 3, 2)$  according to this algorithm until we end up with logarithms, polylogarithms and convergent MPLs. In our notation of a non-convergent GPL we have

$$
G(\underbrace{1}_{s_r}, \underbrace{0}_{a_2}, \underbrace{3}_{a_3}; \underbrace{2}_{y}) = G(0, 0, 3; 2) + \int_0^1 s_1 \frac{\partial}{\partial s_1} G(s_1, 0, 3; 2).
$$
 (3.7)

<span id="page-16-2"></span>The first term corresponds to  $G_3(3; 2)$  and therefore it is a convergent trilogarithm. The second term has  $s_r$  appearing at the first place. Using [\(3.3\)](#page-13-0) we obtain for the second term

$$
\int_0^1 s_1 \frac{\partial}{\partial s_1} G(s_1, 0, 3; 2) = \int_0^1 \frac{s_1}{s_1 - 2} G(0, 3; 2) + \int_0^1 \frac{s_1}{s_1 - 0} G(s_1, 3; 2) - \int_0^1 \frac{s_1}{s_1 - 0} G(0, 3; 2).
$$
\n(3.8)

The first and last terms are both conventional functions. Hence, we only need to worry about the second term which involves a pending integral. In order to evaluate it, we apply again [\(3.3\)](#page-13-0) to the GPL under the pending integral to find

$$
G(s_1, 3; 2) = G(0, 3; 2) + \int_0^{s_1} \frac{s_2}{s_2 - 2} G(3; 2) + \int_0^{s_1} \frac{s_2}{s_2 - 3} G(s_2; 2) - \int_0^{s_1} \frac{s_2}{s_2 - 3} G(3; 2).
$$
\n(3.9)

Substituting this back into [\(3.8\)](#page-16-2) gives

$$
\int_{0}^{1} \frac{s_1}{s_1 - 0} G(s_1, 3; 2) = \int_{0}^{1} \frac{s_1}{s_1} G(0, 3; 2) + \int_{0}^{1} \frac{s_1}{s_1} \int_{0}^{s_1} \frac{s_2}{s_2 - 2} G(3; 2) + \int_{0}^{1} \frac{s_1}{s_1} \int_{0}^{s_1} \frac{s_2}{s_2 - 3} G(s_2; 2) - \int_{0}^{1} \frac{s_1}{s_1} \int_{0}^{s_1} \frac{s_2}{s_2 - 3} G(3; 2).
$$
\n(3.10)

Here only the third term is interesting, as the others are (poly)logarithms. The third term is a pending integral over a GPL of depth one. Thus,

$$
\int_{0}^{1} \frac{s_{1}}{s_{1}} \int_{0}^{s_{1}} \frac{s_{2}}{s_{2} - 3} G(s_{2}; 2)
$$
\n
$$
= \int_{0}^{1} \frac{s_{1}}{s_{1}} \int_{0}^{s_{1}} \frac{s_{2}}{s_{2} - 3} \Big( G(2; s_{2}) - G(0; s_{2}) + \log(-2) \Big)
$$
\n(3.11)

The first two terms have  $s_r$  as the argument and hence they are GPLs. The last term is independent of  $s_r$ , making the integration trivial. Unfortunately, the second term  $G(0, 3, 0; 1)$  has a trailing zero. To remove it, we shuffle  $G(0, 3; 1)$ with  $G(0; 1)$  to find

$$
G(0,3;1)G(0;1) = \sum_{\vec{c}=(0,3)(0)} G(\vec{c};1) = G(0,3,0;1) + 2 \times G(0,0,3;1),
$$
\n(3.12)

which we solve for  $G(0, 3, 0; 1)$ .

Gathering all terms we obtain with  $G(0; 1) = \log 1 = 0$ 

$$
G(1,0,3;2) = \underbrace{G(0,0,3;2)}_{-3(2/3)} + \underbrace{G(2;1)}_{\log(1/2)} \underbrace{G(0,3;2)}_{-2(2/3)} - G(0;1)G(0,3;2)
$$
  
+ 
$$
G(0;1)G(0,3;2) + \underbrace{G(0,2;1)}_{-2(1/3)} \underbrace{G(3;2)}_{\log(1/3)} - \underbrace{G(0,3;1)}_{-2(2/3)} \underbrace{G(3;2)}_{\log(1/3)}
$$
  
+ 
$$
\underbrace{G(0,3,2;1)}_{2,1(1/3,3/2)} + \underbrace{G(0,3;1)}_{-2(1/3)} \log(-2) - G(0;1)G(0,3;1)
$$
  
+ 
$$
2\underbrace{G(0,0,3;1)}_{-3(1/3)} = -0.81809 - 1.15049.
$$

## **CHAPTER**

## **FOUR**

## **FORTRAN REFERENCE GUIDE**

<span id="page-18-6"></span><span id="page-18-0"></span>Here we will list the functions of handyG

# <span id="page-18-1"></span>**4.1 User-facing functions**

## type real (kind=prec) *[fixed]*

The real number type used in handyG. This cannot be changed at runtime by the user but should be used for all interactions with the code. It usually refers to double precision

### <span id="page-18-2"></span>type inum

The data type used for the prescription. This implements abs, real, and aimag.

### **Type fields**

- **% c** *[complex(kind=prec)]* :: the complex number
- **% i0** *[integer(1)]* :: the prescription

### <span id="page-18-3"></span>di0 *[type(inum),fixed]*

The default sign of the prescription

### <span id="page-18-4"></span>subroutine GPLopts(*mpldel*, *lidel*, *hcircle*)

a subroutine to set runtime parameters of handyG

### **Parameters**

- **MPLdel** *[real(kind=prec),optional]* :: difference between two successive terms at which the series expansion [\(2.4\)](#page-10-2) is truncated. Defaults to .
- **LiInf** *[*[integer](#page-19-1)*,optional]* :: number of terms in the expansion of classical polylogarithms. Defaults to 1000.
- **hcircle**  $[real(kind=prec), optional]$  :: the size of the circle  $\lambda$  (see Section *[Increase rate of](#page-16-0) [convergence](#page-16-0)*). Defaults to 1.1

### <span id="page-18-5"></span>function toinum $(x, s)$

a function to convert one or more numbers to the [inum](#page-18-2) type.

### **Parameters**

- **x** *[in]* :: a scalar or vector of real, complex, or integer numbers
- **s** *[integer(1),optional]* :: the sign of the . Defaults to the value of  $di0$  if omitted.

#### <span id="page-19-4"></span>function  $G(z, y)$

the main GPL function in flat notation

#### **Parameters**

- $\mathbf{z}$  (\*) *[in]* :: a list of the weights  $z_i$  of [\(2.1\)](#page-10-3), either real, *complex*, or [inum](#page-18-2).
- $\mathbf{y}[in]$  :: a argument  $y$  of [\(2.1\)](#page-10-3), either real, *complex* `, or [inum](#page-18-2).

#### function  $G(m, z, y)$

the main GPL function in condensed notation

### **Parameters**

- **m** *[integer(:),in]* :: a list of the partial weights  $m_i$  of [\(2.3\)](#page-10-4)
- $\mathbf{z}$  (\*) *[in]* :: a list of the weights  $z_i$  of [\(2.3\)](#page-10-4), either real, *complex*, or [inum](#page-18-2).
- $\mathbf{y}$  *[in]* :: a argument  $y$  of [\(2.3\)](#page-10-4), either real, *complex* `, or *[inum](#page-18-2)*.

### subroutine clearcache()

handyG caches a certain number of classical polylogarithms (see Section *[Cache system](#page-29-0)*). This resets the cache (in a Monte Carlo this should be called at every phase space point).

## <span id="page-19-0"></span>**4.2 Internal functions**

## **4.2.1 Globals**

<span id="page-19-1"></span>This contains real(kind=prec), [GPLopts\(\)](#page-18-4) (as set\_options)

```
type integer (kind=ikin) [fixed]
```
The integer type using in mpl\_module for the evaluation of multiple polylogarithms

```
zero [real(kind=prec),parameter=1e-15]
```
Values smaller than this are considered to be zero

```
MPLdelta [real(kind=prec),protected]
```
If the MPL sum changes less then this, it is truncated

Lidelta *[real(kind=prec),protected]*

If the polylog sum changes less then this, it is truncated

HoelderCircle *[real(kind=prec),protected]*

the size of the circle  $\lambda$  (see Section *[Increase rate of convergence](#page-16-0)*)

<span id="page-19-2"></span>PolyLogCacheSize *[integer(2),parameter=*(/5*,100/)]*

an array of two elements  $\frac{1}{2}$  mmax,  $\frac{n}{2}$ . At most n polylogs with weight mmax will be cached

i\_ *[complex(kind=prec),parameter=*(0*,1)]*

the imaginary unit

verb *[*[integer](#page-19-1)*]*

the verbosity of handyG

## <span id="page-20-1"></span>**4.2.2 prescription**

This contains [inum](#page-18-2), [di0](#page-18-3), [toinum\(\)](#page-18-5)

izero *[*[inum](#page-18-2)*,paramter=0]*

the number  $0+^{\pm}$  with the default prescription [di0](#page-18-3)

#### <span id="page-20-0"></span>marker *[*[inum](#page-18-2)*,parameter=*opaque*]*

a marker used in [find\\_marker\(\)](#page-21-0)

#### function abs(*v*)

#### **Parameters**

**v** *[type(inum),in]* :: a scalar or vector [inum](#page-18-2) value

#### **Return**

**abs** *[real(kind=prec)]* :: the absolute value of v

### function real(*v*)

#### **Parameters**

**v** *[type(inum),in]* :: a scalar or vector [inum](#page-18-2) value

#### **Return**

**real** *[real(kind=prec)]* :: the real part of v

### function aimag(*v*)

#### **Parameters**

**v** *[type(inum),in]* :: a scalar or vector [inum](#page-18-2) value

#### **Return**

**aimag** *[real(kind=prec)]* :: the imaginary part of v

## **4.2.3 Utilities**

### function get\_condensed\_m(*z*)

#### **Parameters**

**z** (\*) *[type(inum),in]* :: the GPL weights

#### **Return**

**m** *[integer(size(z))]* :: condensed m where the ones not needed are filled with 0

### function get\_condensed\_z(*m*, *z\_in*)

#### **Parameters**

- **m** (\*) *[*[integer](#page-19-1)*,in]* :: the m vector
- **z\_in** (\*) *[type(inum),in]* :: the original flat GPL weights

#### **Return**

**z**  $[type(inum)$   $(size(m))]$  :: the condesed z vector

### function get\_flattened\_z(*m*, *z\_in*)

### **Parameters**

- **m** (\*) *[*[integer](#page-19-1)*,in]* :: the m vector
- **z\_in** (\*) *[type(inum),in]* :: the condensed GPL weights

#### <span id="page-21-2"></span>**Return**

**z**  $[type(inum)(sum(m))]$  :: the flattened GPL weights

### function find\_amount\_trailing\_zeros(*z*)

#### **Parameters**

**z** (\*) *[type(inum),in]* :: the GPL weights

#### **Return**

**n** *[*[integer](#page-19-1)*]* :: the number of trailing zeroes

### <span id="page-21-0"></span>function find\_marker(*z*)

#### **Parameters**

**z** (\*) *[type(inum),in]* :: a list of GPL weights including a [marker](#page-20-0)

#### **Return**

**n** *f* [integer](#page-19-1) *f* :: the location of the [marker](#page-20-0) (indexed at 1)

### function find\_first\_zero(*v*)

### **Parameters**

**v** (\*) *[*[integer](#page-19-1)*,in]* :: a list of integers

#### **Return**

**n** *[*[integer](#page-19-1)*]* :: the location of the first zero or -1 if no zero is found

#### function min\_index(*r*)

#### **Parameters**

**v** (\*) *[real(kind=prec),in]* :: a list of real numbers

### **Return**

**n** *[*[integer](#page-19-1)*]* :: the location of the smallest element

### function zeroes(*n*)

#### **Parameters**

**n** *[[integer](#page-19-1),in]* :: the length of the resulting vector, can be zero

#### **Return**

 $\mathbf{z}$  *[integer(n)]* :: a list of zeroes, potentially empty

### function factorial(*n*)

calculates  $n!$  iteratively

**Warning:** This may return an incorrect result if n is too large to fit into the integer datatype. For 32 bit integers, this means n<=12.

#### **Parameters**

**n** *[*[integer](#page-19-1)*,in]*

#### <span id="page-21-1"></span>**Return**

**res** *[*[integer](#page-19-1)*]* :: the factorial of n

#### <span id="page-22-0"></span>function binom(*n*, *r*)

This implementation of the binomial coefficient is adapted from [Rosetta Code](https://rosettacode.org/wiki/Evaluate_binomial_coefficients#Fortran) which is published under the GNU Free Documentation License 1.2. It requires approximately  $(1.55n - 2.5)$  bit integers. This means that we can go up to  $n \approx 83$  for 128 bit and  $n \approx 42$  on 64 bit compilers. While this could be restrictive the Bernoulli numbers this is used for are already  $\mathcal{O}(10^{19})$  and  $\mathcal{O}(10^{60})$ . It is possible to extend this further by adding more prime numbers in the implementation

### **Parameters**

- **n** *[*[integer](#page-19-1)*,in]* :: the upper index
- **r** *[*[integer](#page-19-1)*,in]* :: the lower index

### **Return**

**binom** *[[integer](#page-19-1)]* :: the binomial coefficient  $\binom{n}{r}$ 

## **4.2.4 Shuffle algebra**

The shuffle algebra is implemented recursively

$$
\{a_1, a_2, \cdots\} \{b_1, b_2, \cdots\} = \begin{pmatrix} \{a_2, \cdots\} \{b_1, b_2, \cdots\} \oplus a_1 \\ \{a_1, a_2, \cdots\} \{b_2, \cdots\} \oplus b_1 \end{pmatrix}
$$

where  $\vec{a} \oplus \vec{b}$  appends  $\vec{b}$  to the vector  $\vec{a}$ .

### function append\_to\_each\_row(*a*, *m*)

### **Parameters**

- **a** *[type(inum),in]* :: a scalar
- **m**  $(*,*)$  *[type(inum),in]* :: a list of vectors

#### **Return**

**res**  $[type(inum)(size(m,1),size(m,2)+1)]$  :: the list of vectors with a appended to each row

### function stack\_matrices\_vertically(*m1*, *m2*)

#### **Parameters**

- **m1**  $(*,*)$  *[type(inum),in]* :: a list of vectors
- $m2$  (\*,\*) [type(inum),in] :: a list of vectors

#### **Return**

**res**  $[type(inum)(size(m1,1)+size(m2,1), size(m1,2))]$  :: the matrix m1 with the rows of m2 appended

### function shuffle\_product(*v1*, *v2*)

### **Parameters**

- **v1** (\*) *[type(inum),in]* :: a list of numbers
- **v2** (\*) *[type(inum),in]* :: a list of numbers

#### **Return**

**res** *[type(inum)(:, size(v1)+size(v2))]* :: a list of lists containing the shuffle product  $v_1v_2$ 

### <span id="page-23-3"></span>function shuffle\_with\_zero(*a*)

#### **Parameters**

**a** (\*) *[type(inum),in]* :: a list of numbers

#### **Return**

**res** [type(inum)(size(a)+1, size(a)+1)] :: the list  $a\{0\}$ 

## **4.2.5 Mathematical tools**

```
zeta [real(kind=prec),parameter=Zeta[2..10]]
```
The Riemann function for integer values between 2 and 10

<span id="page-23-0"></span>DirichletBeta *[real(kind=prec),parameter[=DirichletBeta](#page-23-0)*[2..10]*]*

The Dirichlet function for integer values between 2 and 10

#### type el

The data type used for the polylog cache containing the complex argument and the result. The weight is addressed using the index in [cache](#page-23-1)

**Type fields**

- **% c** *[complex(kind=prec)]* :: the complex argument
- **% ans**  $[complex(kind=prec)]$  :: the result of  $_m(c)$

### <span id="page-23-1"></span>cache *[type(el)(PolyLogCacheSize(1),PolyLogCacheSize(2))]*

The polylogarithm cache, the size is controlled using  $PolyLogCacheSize$ . The first index tracks the weight m and the second the pair  $\{c, (c)\}$ 

#### plcachesize *[integer(PolyLogCacheSize(1))]*

The number of occupied [cache](#page-23-1) elements.

#### <span id="page-23-2"></span>function naive\_polylog(*m*, *x*)

A naive series implementation of the classical polylogarithm until  $i<sup>m</sup>$  rolls over or the new term is less than LiDelta

$$
m(z) = \sum_{n=1}^{\infty} \frac{x^i}{i^m}
$$

This function is not meant to be called directly

#### **Parameters**

- **m** *[*[integer](#page-19-1)*]* :: the weight
- **x** *[complex(kind=prec)]* :: the argument

### **Return**

**res** [complex(kind=prec)] :: the resulting  $_m(x)$ 

### function bernoullinumber(*n*)

This returns the *n*-th Bernoulli number by computing all Bernoulli numbers up to the *n*-th recursively using the [relation](https://mathworld.wolfram.com/BernoulliNumber.html)

$$
\sum_{k=0}^{m} \binom{m+1}{k} B_k = 0
$$

<span id="page-24-2"></span>for  $m > 0$ . Solving this for  $B_m$  results in

$$
B_m = -\sum_{k=0}^{m-1} \binom{m}{k} \frac{B_k}{m-k+1}
$$

for  $m > 0$  and  $B_0 = 1$ . Care is taken to avoid multiple computation by using a dynamic cache.

Warning: The implementation of  $binom()$  limits this to roughly 42 when working with 32 bit integers.

#### **Parameters**

**n** *[*[integer](#page-19-1)*]* :: the index of the Bernoulli number

#### **Return**

**res** [real(kind=prec)] :: the resulting  $B_n$ .

#### function harmonicnumber(*n*)

The harmonic number

$$
H_n = \sum_{i=1}^n \frac{1}{n}
$$

for  $n \leq 40$ .

#### **Parameters**

**n** *[*[integer](#page-19-1)*]* :: the index of the harmonic number

#### **Return**

**res** [real(kind=prec)] :: the resulting  $H_n$ 

#### <span id="page-24-1"></span>function logz\_polylog(*n*, *z*)

Computes the classical polylogarithm  $_n(z)$  using series representation in  $\log z < 2\pi$ . The algorithm works by using  $(1.4)$  of  $[2]$ 

$$
m(z) = \sum_{i=0}^{\infty} {\,^*\zeta_{m-i} \frac{\log^i z}{i!} + \log^{m-1} z \frac{H_{m-1} - \log(-\log z)}{(n-1)!}}
$$

 $\sum^*$  excludes the singular  $\zeta_1$  term at  $m = n - 1$ . In Fortran, we split this in a sum from  $0, \dots, n - 2$  with positive arguments in the Zeta function. The next term  $m = n$  we do manually to not have to implement  $\zeta_0 = -1/2$  and then we use  $\zeta_{n-m} = (-1)^{m-n} B_{1+m-n}/(1+m-n)$  for the remaining terms.

#### **Parameters**

- **n** *[*[integer](#page-19-1)*]* :: the weight
- **z** *[complex(kind=prec)]* :: the argument

#### **Return**

**res** [complex(kind=prec)] :: the resulting  $_m(x)$ 

#### <span id="page-24-0"></span>function Li2(*x*)

The real dilogarithm using Chebyshev interpolation and the Clenshaw algorithm as done in CERNLib C332

#### **Parameters**

 $\bf{x}$  [real(kind=prec)] :: the argument  $x < 1$ 

#### **Return**

**res** [real(kind=prec)] :: the result  $_2(x) \in \mathbb{R}$ 

#### <span id="page-25-1"></span>function dilog(*x*)

An optimised evaluation for  $_2(z)$  for  $|z| < 1$  using either [Li2\(\)](#page-24-0), [logz\\_polylog\(\)](#page-24-1), or [naive\\_polylog\(\)](#page-23-2)

#### **Parameters**

**z** *[complex(kind=prec)]* :: the argument

#### **Return**

**res** [complex(kind=prec)] :: the resulting  $_2(x)$ 

#### <span id="page-25-0"></span>function Li3(*x*)

The real trilogarithm using Chebyshev interpolation and the Clenshaw algorithm as done in CERNLib C332

#### **Parameters**

**x**  $[real(kind=prec)]$  :: the argument  $x < 1$ 

#### **Return**

**res** [real(kind=prec)] :: the result  $_3(x) \in \mathbb{R}$ 

### function  $trilog(x)$

An optimised evaluation for  $_3(z)$  for  $|z| < 1$  using either [Li3\(\)](#page-25-0), [logz\\_polylog\(\)](#page-24-1), or [naive\\_polylog\(\)](#page-23-2)

### **Parameters**

**z** *[complex(kind=prec)]* :: the argument

#### **Return**

**res**  $[complex(kind=prec)]$  :: the resulting  $_3(x)$ 

#### function BERNOULLI\_POLYNOMIAL(*n*, *x*)

Calculate the *n*-th Bernoulli polynomial up to  $n = 15$  using hard-coded coefficients

#### **Parameters**

- **n** *[*[integer](#page-19-1)*]* :: the weight  $n \le 15$
- **x** *[complex(kind=prec)]* :: the argument

#### **Return**

**res** *[complex(kind=prec)]* :: the resulting  $B_n(x)$ 

### function mylog(*x*)

Calculates the logarithm of a complex number *x* taking care to have the correct imaginary part for small but non-zero  $\Im x$ .

#### **Parameters**

**x** *[complex(kind=prec)]*

### **Return**

**res**  $[complex(kind=prec)]$  :: the result  $log(x)$ 

#### function polylog(*m*, *x*)

Calculates and cache the polylogarithm of  $x$  by recursively mapping  $x$  into a region where the result can be easily obtained. For  $x = \pm 1$ , we use the function and for for  $x = \pm 8$ , we use the function. For  $|x| > 1$  we remap to  $x \to 1/x$  and for  $\frac{1}{2} < |x| < 2$  we use  $\log z$ -polylog().

#### **Parameters**

- **m** *[*[integer](#page-19-1)*]* :: the weight
- **x** *[complex(kind=prec)]* :: the argument

#### **Return**

**res** *[complex(kind=prec)]* :: the result  $_m(x)$ 

### <span id="page-26-1"></span>function  $\text{polylog}(m, x, y)$

Calculates  $_m(x/y)$  for two [inum](#page-18-2)

### **Parameters**

- **m** *[*[integer](#page-19-1)*]* :: the weight
- **x** *[type(inum)]* :: the numerator
- **y** *[type(inum)]* :: the denominator

#### **Return**

**res** *[complex(kind=prec)]* :: the result  $_m(x/y)$ 

### function plog1(*a*, *b*)

Calculates  $log(1 - a/b)$  for two [inum](#page-18-2)

#### **Parameters**

- **a** *[type(inum)]* :: the numerator
- **b**  $[type(inum)]$  :: the denominator

#### **Return**

**res** *[complex(kind=prec)]* :: the result  $log(1 - a/b)$ 

### subroutine clearcache()

Clears the polylogarithm cache

## **4.2.6 Convergent multiple polylogarithms**

```
underflowalert [real(kind=prec),parameter=1e-250]
```
A value to detect floating precision underflow in [MPL\(\)](#page-27-0).

```
overflowalert [real(kind=prec),parameter=1e+250]
```
A value to detect floating precision overflow in [MPL\(\)](#page-27-0).

```
cachesize [integer(2),parameter=(/4,2500/)]
```
The maximum weight and number of MPLs to cache

#### type el

The data type used for the MPL cache containing the complex arguments and the result. The weight is addressed using the index in [cache](#page-23-1)

#### **Type fields**

- % c (*[cachesize](#page-26-0)*(1) *[complex(kind=prec)]* :: the complex argument
- % ans *[complex(kind=prec)]* :: the result of the MPL

### cache *[type(el)(cachesize(1),cachesize(2))]*

The MPL cache, the size is controlled using [cachesize](#page-26-0). The first index number of arguemnts and the index in the cache

#### function MPL\_converges(*m*, *x*)

Checks whether an MPL of weight *m* with arguments *x* converges

#### **Parameters**

- **m** (\*) *[*[integer](#page-19-1)*,in]* :: the weight vector
- **x** (\*) *[complex(kind=prec),in]* :: the argument vector

#### <span id="page-27-1"></span>**Return**

**converges** *[logical]* :: .true. if the MPL converges without transformation, .false. otherwise.

#### function check\_cache(*m*, *x*, *res*)

Performs a lookup in the MPL [cache\(\)](#page-23-1).

#### **Parameters**

- **m** (\*) *[*[integer](#page-19-1)*,in]* :: the weight vector
- **x** (\*) *[complex(kind=prec),in]* :: the argument vector

#### **Return**

- **res** *[complex(kind=prec)]* :: the result of the MPL if it is in the cache
- **cached** *[logical]* :: .true. is in the cache, .false. otherwise.

#### <span id="page-27-0"></span>function MPL(*m*, *x*)

Calculates a multiple polylogarithm using the series expansion [\(2.4\)](#page-10-2)

$$
_{m_{1},...,m_{k}}(x_{1},...,x_{k})=\sum_{i_{1}>\cdots>i_{k}}^{\infty}\frac{x_{1}^{i_{1}}}{i_{1}^{m_{1}}}\cdots\frac{x_{k}^{i_{k}}}{i_{k}^{m_{k}}},
$$

The expansion aborts if either  $x^i_j<$  underflowalert,  $i^m<$  overflowflowalert or the difference between successive terms becomes smaller than [MPLdelta](#page-19-3).

#### **Parameters**

- **m** (\*) *[*[integer](#page-19-1)*]* :: the weight vector
- **x** (\*) *[complex(kind=prec)]* :: the argument vector

#### **Return**

**res** *[complex(kind=prec)]* :: the resulting MPL

### **4.2.7 Generalised polylogarithms**

#### function GPL\_zero\_zi(*l*, *y*)

computes the value of a GPL when all  $z_i = 0$  using [\(2.2\)](#page-10-5)

#### **Parameters**

- **l** *[*[integer](#page-19-1)*]* :: the number of zeros
- **y** *[type(inum)]* :: the argument

#### **Return**

**res** *[complex(kind=prec)]* :: the resulting GPL

### function is\_convergent(*z*, *y*)

checks whether a given flat GPL has a convergent series representation using [\(2.7\)](#page-11-3)

#### **Parameters**

- **z** (\*) *[type(inum)]* :: the weight vector
- **y** *[type(inum)]* :: the argument

#### **Return**

**is\_convergent** *[logical]* :: .true. if the GPL is convergent, .false. otherwise

### <span id="page-28-1"></span>function remove\_sr\_from\_last\_place\_in\_PI(*a*, *y2*, *m*, *p*, *srs*)

Similar to remove\_sr\_from\_last\_place\_in\_ $G()$ , this uses the shuffle algebra to remove the smallest element  $s_r$  from the last position of the GPL

#### **Parameters**

- **a** (\*) [type(inum)] :: the weights up to  $s_r$  without trailing zeroes
- **y2** *[type(inum)]* :: the argument of the inner GPL
- **m** /[integer](#page-19-1)/:: the number of weights
- **p** (\*) *[type(inum)]* :: the  $\vec{p} = (y', \vec{b})$  of [\(3.5\)](#page-14-1) where the y' is the upper limit of the final integration and  $\vec{b}$  the weight vector of the pending integral
- **srs** [integer(1)] :: the prescription of the original  $s_r$

#### **Return**

**res** *[complex(kind=prec)]* :: the result of the reduction

#### function pending\_integral(*p*, *i*, *g*, *srs*)

evaluates a pending integral [\(3.5\)](#page-14-1) by reducing it to simpler ones and pure GPLs

$$
\left(\vec{p}=(y',\vec{b}),i,\vec{g}=(\vec{a},y)\right) \equiv \int_0^{y'} \frac{s_1}{s_1-b_1} \int_0^{s_1} \frac{s_2}{s_2-b_2} \cdots \int_0^{s_{r-1}} \frac{s_r}{s_r-b_r} \nG(a_1,...,a_{i-1},s_r,a_{i+1},...,a_m; y).
$$

See Section *[Evaluation of pending integrals](#page-14-0)* for further details

#### **Parameters**

- **p** (\*) [type(inum)] :: the  $\vec{p} = (y', \vec{b})$  of [\(3.5\)](#page-14-1) where the y' is the upper limit of the final integration and  $\vec{b}$  the weight vector of the pending integral
- **i** *[*[integer](#page-19-1)*]* :: the position of the smallest element  $s_r$  that was removed in the original weight vector
- **g** (\*) *[type(inum)]* :: the  $\vec{q} = (\vec{a}, y)$  of [\(3.5\)](#page-14-1) where the  $\vec{a}$  are the weights of the original GPL (with the smallest element removed) and  $y$  is its argument.
- **srs** [integer(1)] :: the prescription of the original  $s_r$

#### **Return**

**res** *[complex(kind=prec)]* :: the result of the reduction

### <span id="page-28-0"></span>function remove\_sr\_from\_last\_place\_in\_G(*a*, *y2*, *m*, *sr*)

This uses the shuffle algebra to remove the smallest element  $s_r$  from the last position of the GPL  $G(a_1, ..., a_{m-1}, s_r, 0, 0, ..., 0; y)$ 

#### **Parameters**

- **a**  $(*)$  *[type(inum)]* :: the weights up to  $s_r$
- **y2** *[type(inum)]* :: the argument of the GPL
- **m** *[*[integer](#page-19-1)*]* :: the number of weights
- **sr** *[type(inum)]* :: the smallest non-zero element

#### **Return**

**res** *[complex(kind=prec)]* :: the result of the reduction

#### <span id="page-29-1"></span>function make\_convergent(*a*, *y2*)

This reduces a given GPL to more convergent or simpler objects by using the algorithm in Section *[The algorithm](#page-12-0)*

#### **Parameters**

- **a** (\*) *[type(inum)]* :: the weight vector
- **y2** *[type(inum)]* :: the argument

#### **Return**

**res** *[complex(kind=prec)]* :: the result of the reduction

#### function improve\_convergence(*z*)

improves the convergence by applying the convolution to  $G(z_1, ..., z_k; 1)$ 

**Warning:** In the Hoelder expression, all the  $(1 - z)$  are  $-$ +. GiNaC does [something different](https://www.ginac.de/ginac.git/?p=ginac.git;a=blob;f=ginac/inifcns_nstdsums.cpp;hb=b16d5b34f40c9dcd6bd4f9e1fdeeb65cb1612db3#l1035) (and confusing). As we do, they usually would set i $\mathbf{0}$  to  $-z\mathbf{0}$ . However, if  $\Im z = 0$  and  $\Re z \ge 1$ , they just set it to +i $\mathbf{0}$ , be damned what it was before.

#### **Parameters**

**z** (\*) *[type(inum)]* :: the normalised weights vector

#### **Return**

**res** *[complex(kind=prec)]* :: the result of the reduction

## <span id="page-29-0"></span>**4.3 Cache system**

handyG has a cache systems for classical polylogarithms and one for GPLs. It is controlled through the parameter

integer, parameter :: PolyLogCacheSize(2) =  $($ / n, mmax /)

This caches *n* polylogarithms of the form  $_m(x)$  for  $2 \le m \le m_{\text{max}}$  each. The default values are  $n = 100$  and  $n_{\text{max}} = 5$ . This cache system consumes

 $m \times m_\text{max} \times \big(2 \times \texttt{sizeof}(\texttt{complex}(\texttt{kind}\texttt{=prec})) + 1 \texttt{byte} + \texttt{padding}\big) = 12\,\text{kB}$ 

bytes of memory in the default settings. This is a very small price to pay for improving the evaluation speed considerably.

### **CHAPTER**

## **KNOWN ISSUES**

<span id="page-30-0"></span>Here we make a list of known issues that have occurred. If you experience a problem with handyG, please do not hesitate to contact us. Ideally, your bug report should contain

- The version of handyG you are using. This can be found at the end of the ./configure procedure. Please understand that older releases or development versions are not fully supported and that you may be required to update the latest version.
- The logfile produced by the ./configure process. This can be obtained by prepending the ./configure call with for example LOGFILE=log.txt.
- If applicable, a short example program demonstrating your problem. For a timely response, please provide the simplest program that still causes your issue.
- Your issue may result in a new release or an addition on this page. By default, we will acknowledge you for your bug report and maybe publish parts of your example code. Please let us know if you object to this.
- If you already have investigated your issue, please share your results, though this *is not necessary*.

## <span id="page-30-1"></span>**5.1 Segmentation fault for arguments on the complex unit circle**

*Thanks to F. Buccioni for reporting this issue*

Sometimes GPLs with arguments on the unit circle, i.e.  $G(z_1, ..., z_m; y)$  with  $y \in \{c \in \mathbb{C} : |c| = 1\}$  result in segmentation faults.

```
! compile with gfortran -o demo demo.f90 libhandyg.a
program handyGdemo
  use handyG
  implicit none
  real(kind=prec) :: z
  complex(kind=prec) :: y
  complex(kind=prec), parameter :: i_ = (0_{\text{per}}(0_{\text{per}}1_{\text{per}}(0_{\text{per}}z = 0.99592549661823904_prec
  y = (1 \cdot prec - 2*z + i *sqrt(4*z-1 \cdot prec))/(2*z)print*, G([(-1._prec,0._prec),(-1._prec,0._prec)],y)
end program handyGdemo
```
The above code may result in a segmentation fault due to an infinite loop. GPLs with complex arguments are first normalised. In the above case, the GPL evaluate is  $G(-1/y, -1/y$ ; 1). Due a numerical issue in Fortran abs(-1/

y) may evaluate to a number slightly less than one. This problem can easily be circumvented by performing the normalisation analytically

```
moy = cmplx(1._prec-1/(2*z), sqrt(4*z-1._prec) / (2*z), kind=prec)
print^*, G([moy, moy], (1._prec, 0.))
```
## <span id="page-31-0"></span>**5.2 GPLs with arguments close to one are not precise**

*Thanks to Xiofeng Xu for pointing out this issue*

The function that calculates  $_n(z)$  for  $z \in \mathbb{C}$  is not precise for  $z \sim 1$  because the series expansion converges too slow. This should be resolve in  $v0.1.4$ .

## <span id="page-31-1"></span>**5.3 Parallel builds are not supported**

*Thanks to R. K. Eillis and J. Campbell for pointing out this issue*

make -j fails because dependencies are not correctly implemented. This should be resolved on master and will be part of v0.1.5.

**CHAPTER**

**SIX**

## <span id="page-32-0"></span>**BIBLIOGRAPHY**

## **BIBLIOGRAPHY**

- <span id="page-34-6"></span><span id="page-34-0"></span>[1] Jonathan M. Borwein, David M. Bradley, David J. Broadhurst, and Petr Lisonek. Special values of multiple polylogarithms. *Trans. Am. Math. Soc.*, 353:907–941, 2001. [arXiv:math/9910045,](https://arxiv.org/abs/math/9910045) [doi:10.1090/S0002-9947-00-02616-7.](https://doi.org/10.1090/S0002-9947-00-02616-7)
- <span id="page-34-7"></span>[2] R. Crandall. Note on fast polylogarithm computation. 01 2006. URL: [https://www.reed.edu/physics/faculty/](https://www.reed.edu/physics/faculty/crandall/papers/Polylog.pdf) [crandall/papers/Polylog.pdf.](https://www.reed.edu/physics/faculty/crandall/papers/Polylog.pdf)
- <span id="page-34-3"></span>[3] Claude Duhr. Mathematical aspects of scattering amplitudes. In *Theoretical Advanced Study Institute in Elementary Particle Physics: Journeys Through the Precision Frontier: Amplitudes for Colliders*, 419–476. 2015. [arXiv:1411.7538,](https://arxiv.org/abs/1411.7538) [doi:10.1142/9789814678766\\_0010.](https://doi.org/10.1142/9789814678766_0010)
- <span id="page-34-5"></span>[4] Claude Duhr and Falko Dulat. PolyLogTools — polylogs for the masses. *JHEP*, 08:135, 2019. [arXiv:1904.07279,](https://arxiv.org/abs/1904.07279) [doi:10.1007/JHEP08\(2019\)135.](https://doi.org/10.1007/JHEP08(2019)135)
- <span id="page-34-4"></span>[5] Hjalte Frellesvig, Damiano Tommasini, and Christopher Wever. On the reduction of generalized polylogarithms to \$\text Li\_n\$ and \$\text Li\_2,2\$ and on the evaluation thereof. *JHEP*, 03:189, 2016. [arXiv:1601.02649,](https://arxiv.org/abs/1601.02649) [doi:10.1007/JHEP03\(2016\)189.](https://doi.org/10.1007/JHEP03(2016)189)
- <span id="page-34-1"></span>[6] L. Naterop, A. Signer, and Y. Ulrich. handyG —Rapid numerical evaluation of generalised polylogarithms in Fortran. *Comput. Phys. Commun.*, 253:107165, 2020. [arXiv:1909.01656,](https://arxiv.org/abs/1909.01656) [doi:10.1016/j.cpc.2020.107165.](https://doi.org/10.1016/j.cpc.2020.107165)
- <span id="page-34-2"></span>[7] Jens Vollinga and Stefan Weinzierl. Numerical evaluation of multiple polylogarithms. *Comput. Phys. Commun.*, 167:177, 2005. [arXiv:hep-ph/0410259,](https://arxiv.org/abs/hep-ph/0410259) [doi:10.1016/j.cpc.2004.12.009.](https://doi.org/10.1016/j.cpc.2004.12.009)

## **INDEX**

## <span id="page-36-0"></span>A

abs() (*fortran function*), **[17](#page-20-1)** aimag() (*fortran function*), **[17](#page-20-1)** append\_to\_each\_row() (*fortran function*), **[19](#page-22-0)**

## B

BERNOULLI\_POLYNOMIAL() (*fortran function*), **[22](#page-25-1)** bernoullinumber() (*fortran function*), **[20](#page-23-3)** binom() (*fortran function*), **[18](#page-21-2)**

## C

cache (*fortran variable*), **[20](#page-23-3)**, **[23](#page-26-1)** cachesize (*fortran variable*), **[23](#page-26-1)** check\_cache() (*fortran function*), **[24](#page-27-1)** clearcache() (*fortran subroutine*), **[16](#page-19-4)**, **[23](#page-26-1)**

## D

di0 (*fortran variable*), **[15](#page-18-6)** dilog() (*fortran function*), **[21](#page-24-2)** DirichletBeta (*fortran variable*), **[20](#page-23-3)**

# E

el (*fortran type*), **[20](#page-23-3)**, **[23](#page-26-1)**

## F

factorial() (*fortran function*), **[18](#page-21-2)** find\_amount\_trailing\_zeros() (*fortran function*), **[18](#page-21-2)** find\_first\_zero() (*fortran function*), **[18](#page-21-2)** find\_marker() (*fortran function*), **[18](#page-21-2)**

## G

G() (*fortran function*), **[15,](#page-18-6) [16](#page-19-4)** get\_condensed\_m() (*fortran function*), **[17](#page-20-1)** get\_condensed\_z() (*fortran function*), **[17](#page-20-1)** get\_flattened\_z() (*fortran function*), **[17](#page-20-1)** GPL\_zero\_zi() (*fortran function*), **[24](#page-27-1)** GPLopts() (*fortran subroutine*), **[15](#page-18-6)**

## H

harmonicnumber() (*fortran function*), **[21](#page-24-2)**

HoelderCircle (*fortran variable*), **[16](#page-19-4)**

## I

i\_ (*fortran variable*), **[16](#page-19-4)** improve\_convergence() (*fortran function*), **[26](#page-29-1)** integer (*fortran type*), **[16](#page-19-4)** inum (*fortran type*), **[15](#page-18-6)** is\_convergent() (*fortran function*), **[24](#page-27-1)** izero (*fortran variable*), **[17](#page-20-1)**

## L

Li2() (*fortran function*), **[21](#page-24-2)** Li3() (*fortran function*), **[22](#page-25-1)** Lidelta (*fortran variable*), **[16](#page-19-4)** logz\_polylog() (*fortran function*), **[21](#page-24-2)**

## M

make\_convergent() (*fortran function*), **[25](#page-28-1)** marker (*fortran variable*), **[17](#page-20-1)** min\_index() (*fortran function*), **[18](#page-21-2)** MPL() (*fortran function*), **[24](#page-27-1)** MPL\_converges() (*fortran function*), **[23](#page-26-1)** MPLdelta (*fortran variable*), **[16](#page-19-4)** mylog() (*fortran function*), **[22](#page-25-1)**

## N

naive\_polylog() (*fortran function*), **[20](#page-23-3)**

## O

overflowalert (*fortran variable*), **[23](#page-26-1)**

## P

pending\_integral() (*fortran function*), **[25](#page-28-1)** plcachesize (*fortran variable*), **[20](#page-23-3)** plog1() (*fortran function*), **[23](#page-26-1)** polylog() (*fortran function*), **[22](#page-25-1)** PolyLogCacheSize (*fortran variable*), **[16](#page-19-4)**

## R

real (*fortran type*), **[15](#page-18-6)** real() (*fortran function*), **[17](#page-20-1)** remove\_sr\_from\_last\_place\_in\_G() (*fortran function*), **[25](#page-28-1)** remove\_sr\_from\_last\_place\_in\_PI() (*fortran function*), **[24](#page-27-1)**

# S

shuffle\_product() (*fortran function*), **[19](#page-22-0)** shuffle\_with\_zero() (*fortran function*), **[19](#page-22-0)** stack\_matrices\_vertically() (*fortran function*), **[19](#page-22-0)**

## T

toinum() (*fortran function*), **[15](#page-18-6)** trilog() (*fortran function*), **[22](#page-25-1)**

## U

underflowalert (*fortran variable*), **[23](#page-26-1)**

# V

verb (*fortran variable*), **[16](#page-19-4)**

# Z

zero (*fortran variable*), **[16](#page-19-4)** zeroes() (*fortran function*), **[18](#page-21-2)** zeta (*fortran variable*), **[20](#page-23-3)**